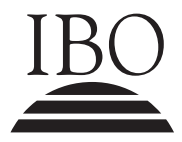

1 hora

IBO **IB DIPLOMA PROGRAMME**<br>PROGRAMME DU DIPLÔMI<br>PROGRAMA DEL DIPLOMA PROGRAMME DU DIPLÔME DU BI PROGRAMA DEL DIPLOMA DEL BI

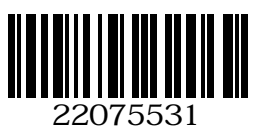

### **TECNOLOGÍA DE LA Información EN UNA SOCIEDAD GLOBAL NIVEL SUPERIOR Y MEDIO PRUEBA 1**

Miércoles 16 de mayo de 2007 (tarde)

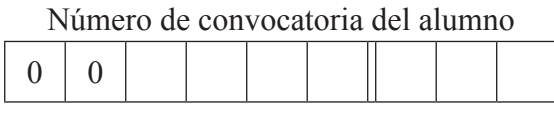

#### Instrucciones PARA LOS ALUMNOS

- Escriba su número de convocatoria en las casillas de arriba.
- No abra esta prueba hasta que se lo autoricen.
- Conteste todas las preguntas en los espacios provistos.

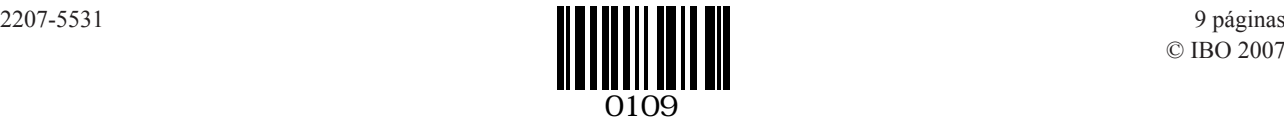

**1.** Un colegio cuenta con una red de área local (LAN). Cuando los alumnos trabajan en los computadores del colegio, pueden guardar sus trabajos en el disco duro del servidor de la red, o en una unidad USB de memoria flash (memoria de llavero). Algunos colegios proporcionan unidades USB a sus alumnos al comenzar el año escolar.

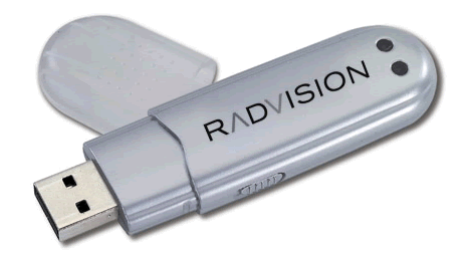

Fuente: http://digitalunion.osu.edu/megaconference/www.megaconference.org/images/RadvisionMemoryStick\_large.gif

(a) Identifique **dos** tareas que cumple un servidor de red, además de almacenar los archivos de los usuarios. *[2 puntos]*

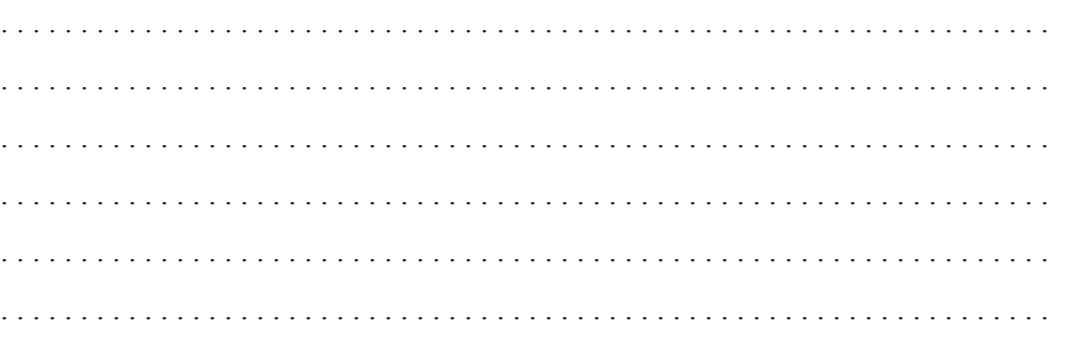

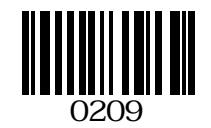

# *(Pregunta 1: continuación)*

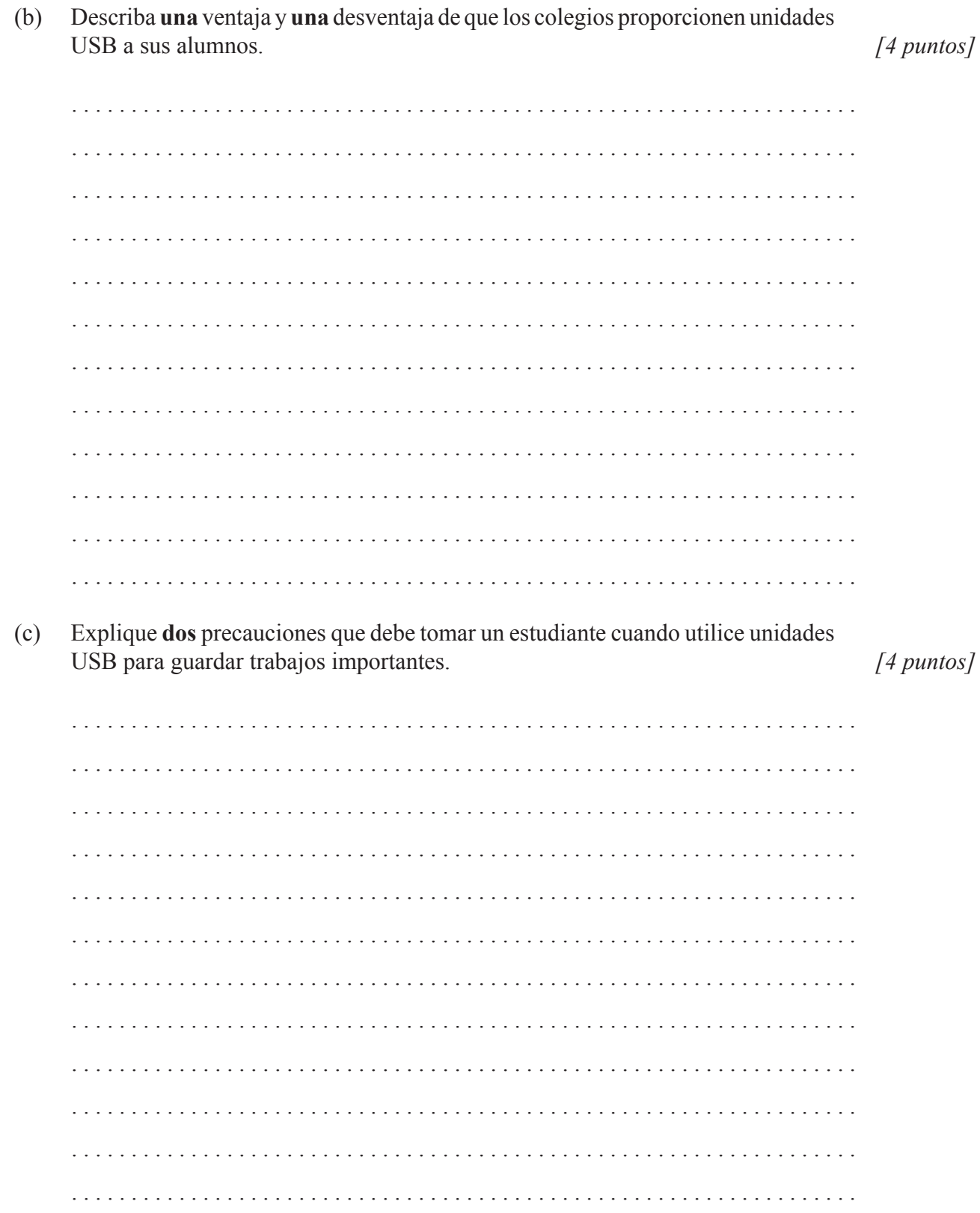

 $-3-$ 

**2.** Un autor escribe libros de texto de TI en su casa, usando para ello su PC. Ilustra su trabajo con numerosas capturas de pantalla e imágenes que obtiene de sitios Web, en las cuales muestra a sus lectores cómo llevar a cabo diversas acciones. Envía las imágenes como archivos de mapas de bits. Envía su trabajo a la editorial utilizando su conexión de banda ancha a Internet.

(a) Defina el término *ancho de banda*. *[2 puntos]*

 . . . . . . (b) Describa **una** ventaja y **una** desventaja de enviar imágenes como archivos de mapas de bits en lugar de como archivos de gráficos vectoriales. *[4 puntos]* . . . . . . . . . . . . 

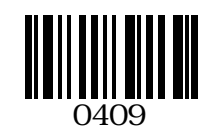

### *(Pregunta 2: continuación)*

(c) Haciendo referencia a **un** beneficio y a **un** problema, explique por qué pueden haber ventajas y desventajas para un autor cuando trabaje en su casa en lugar de en las oficinas de la editorial. *[4 puntos]*

 $-5-$ 

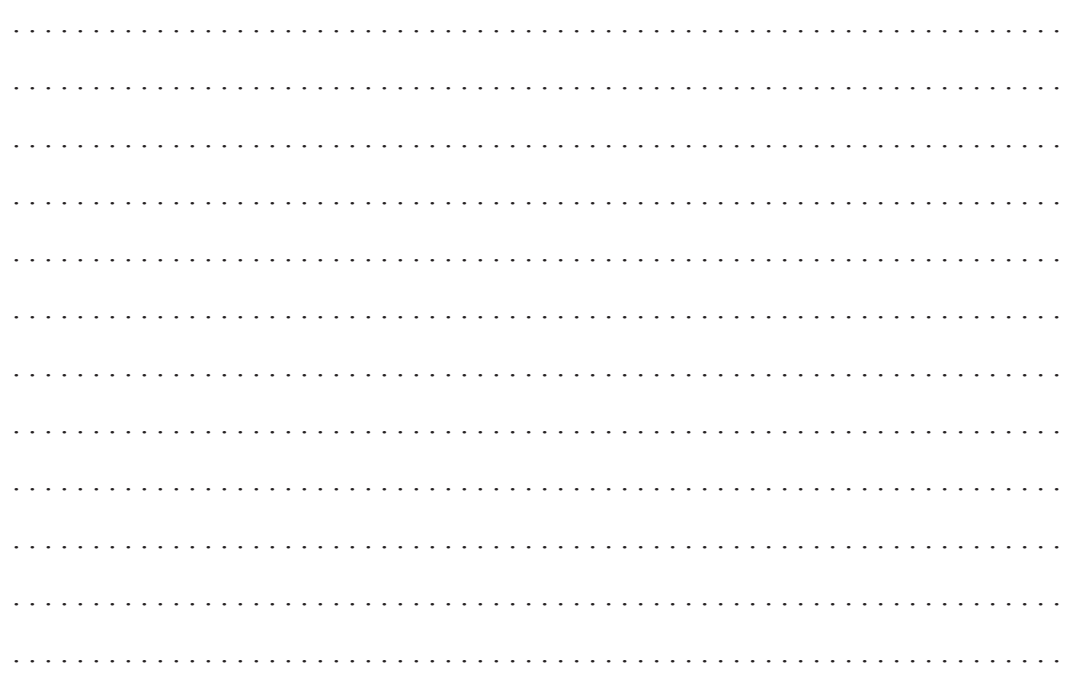

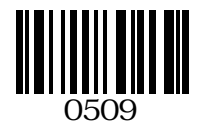

**3.** Es frecuente que las empresas utilicen modelos informáticos y simulaciones por computador para examinar y capacitar a su personal. Una de las situaciones en las cuales se utiliza una simulación por computador es la capacitación de pilotos de líneas aéreas.

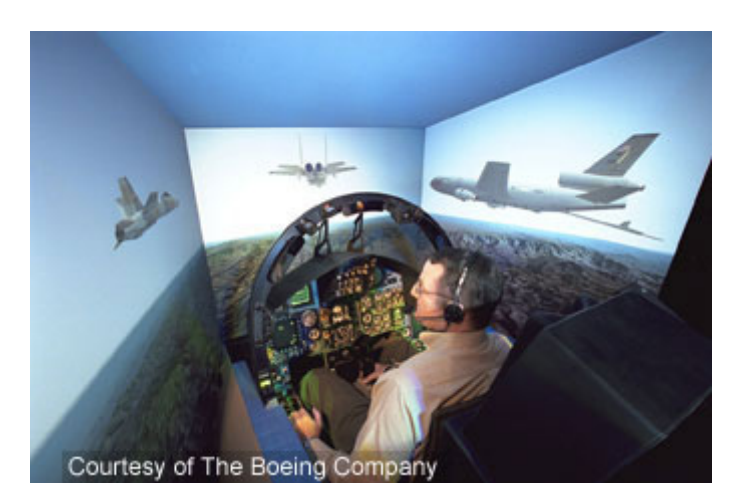

Fuente: http://www.technology.gov/2020MM/p\_Pht040916.htm

(a) Defina el término *simulación por computador*. *[2 puntos]*

 . . . . . . 

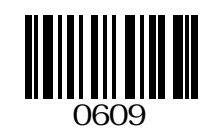

*(Pregunta 3: continuación)*

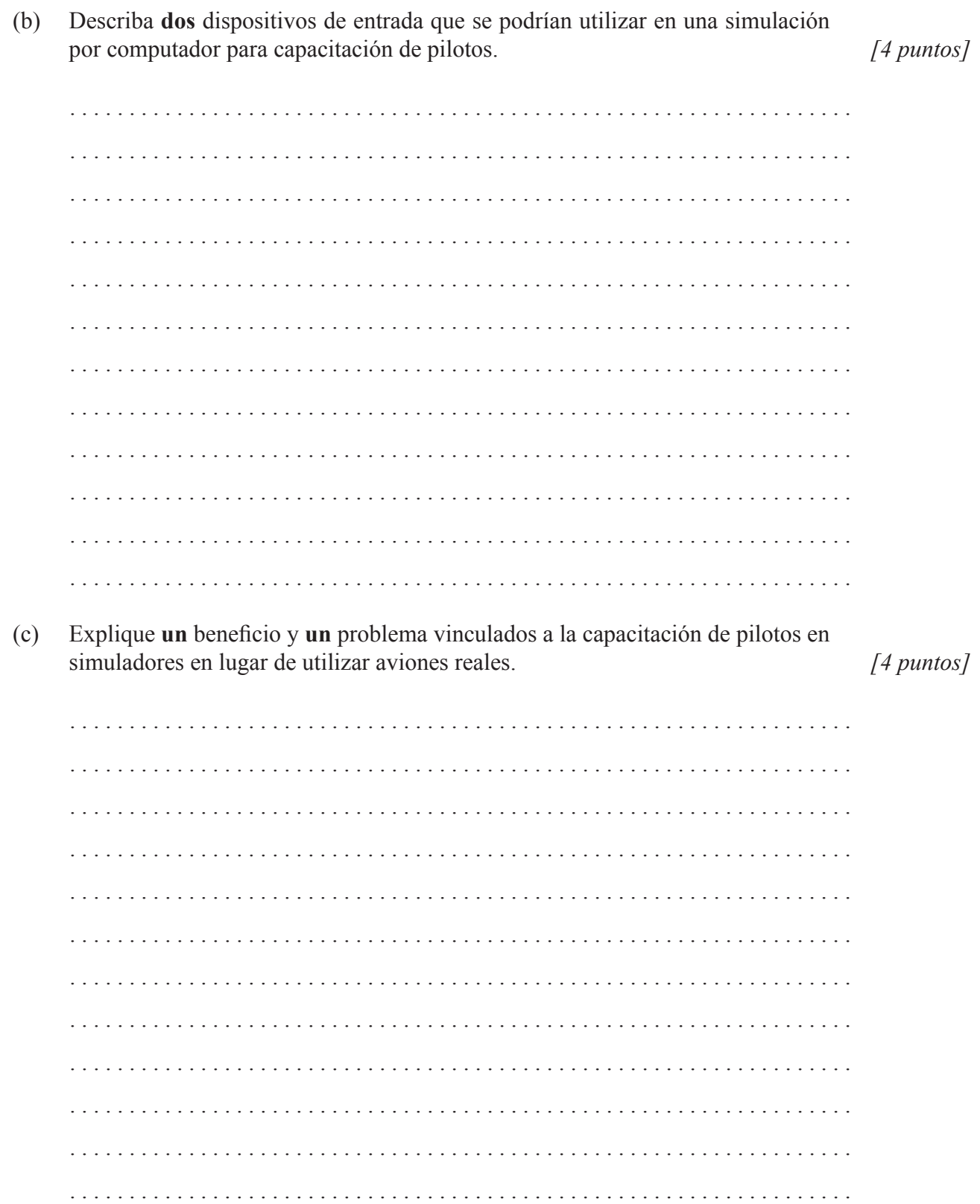

 $-7-$ 

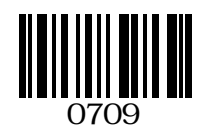

**4.** A menudo, las personas que trabajan en una empresa deben realizar en sus computadores tareas Es posible que necesiten capacitación para aprender nuevas destrezas. Algunas empresas pagan la capacitación, pero los empleados pueden optar por recibir una capacitación por su propia cuenta.

En algunos casos, utilizando asistentes se pueden realizar en un computador tareas con las que no estamos familiarizados. A continuación se muestra un ejemplo.

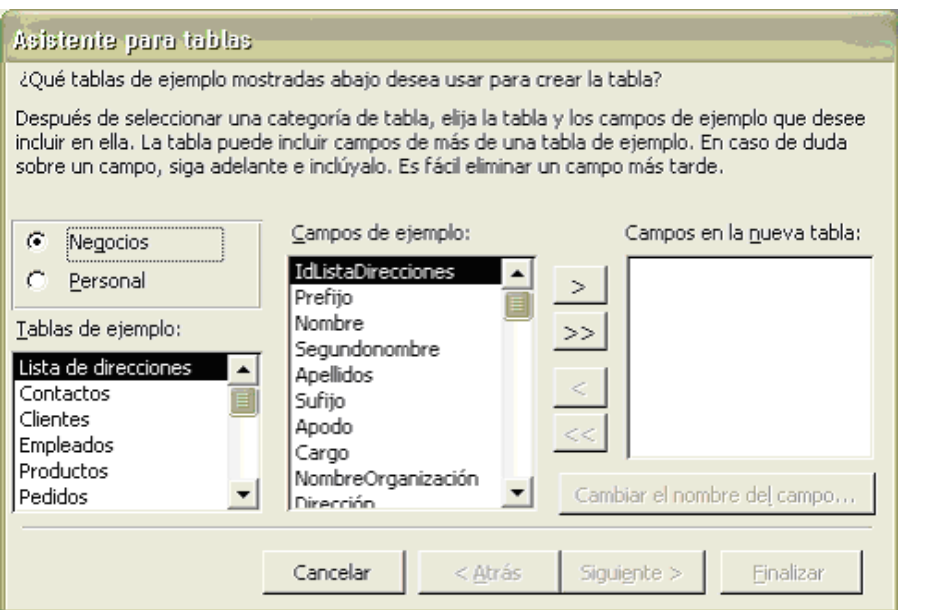

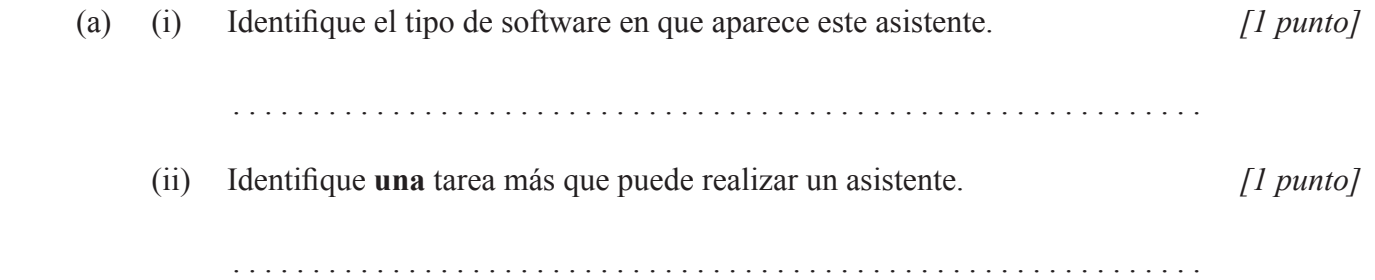

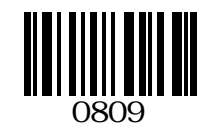

# *(Pregunta 4: continuación)*

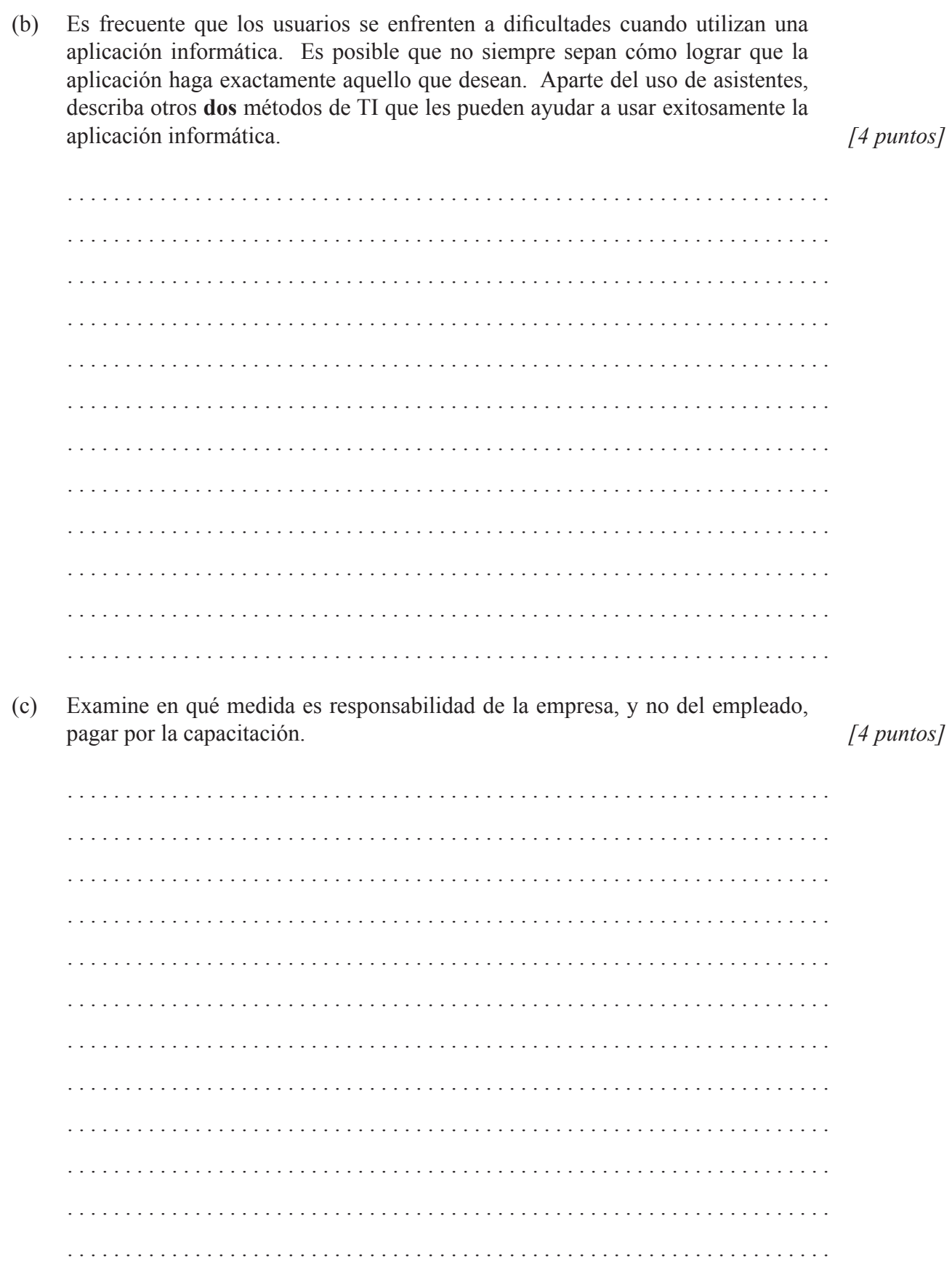

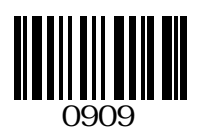